## **BuildSA Terminology**

*This is a listing of terms related to BuildSA.* 

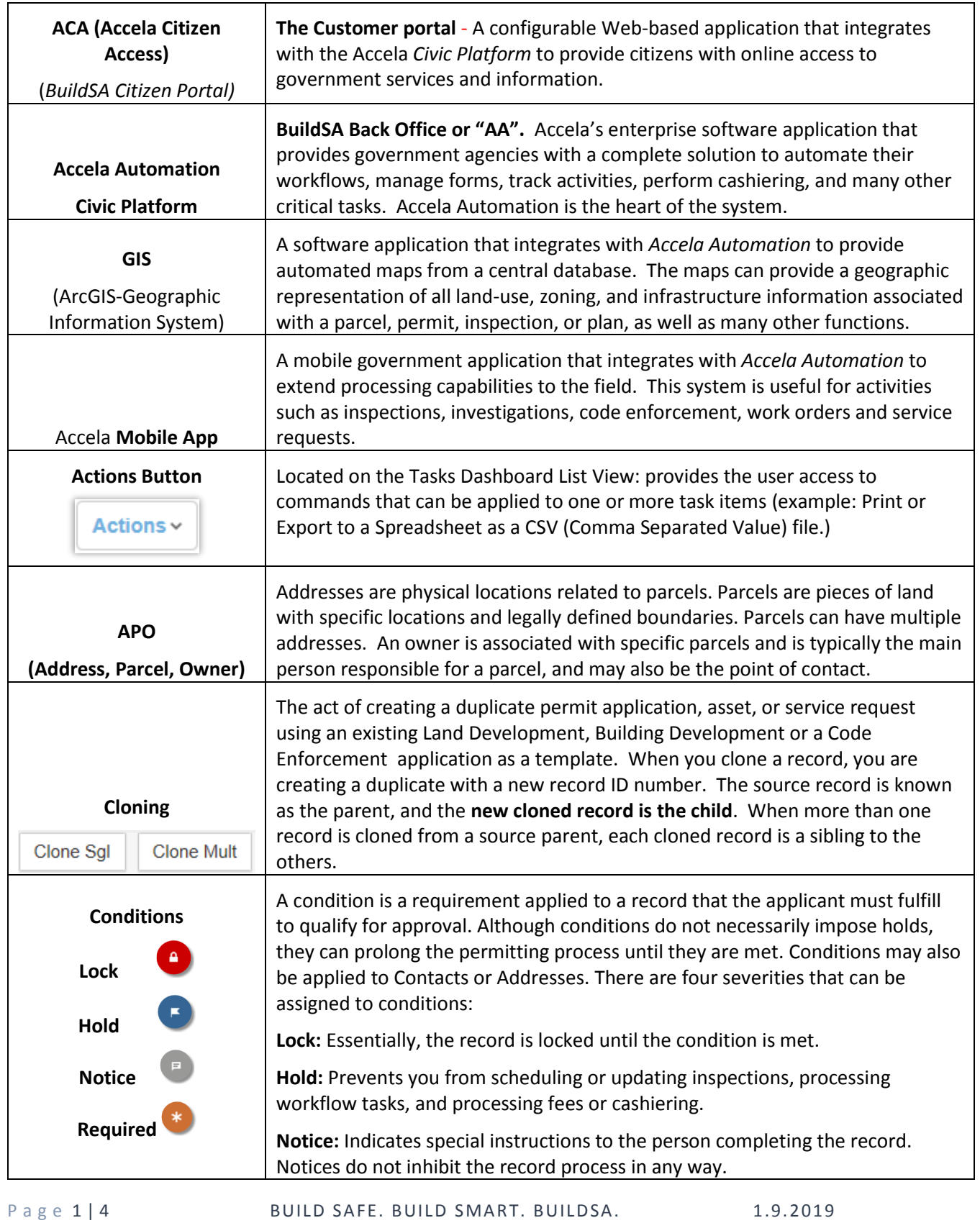

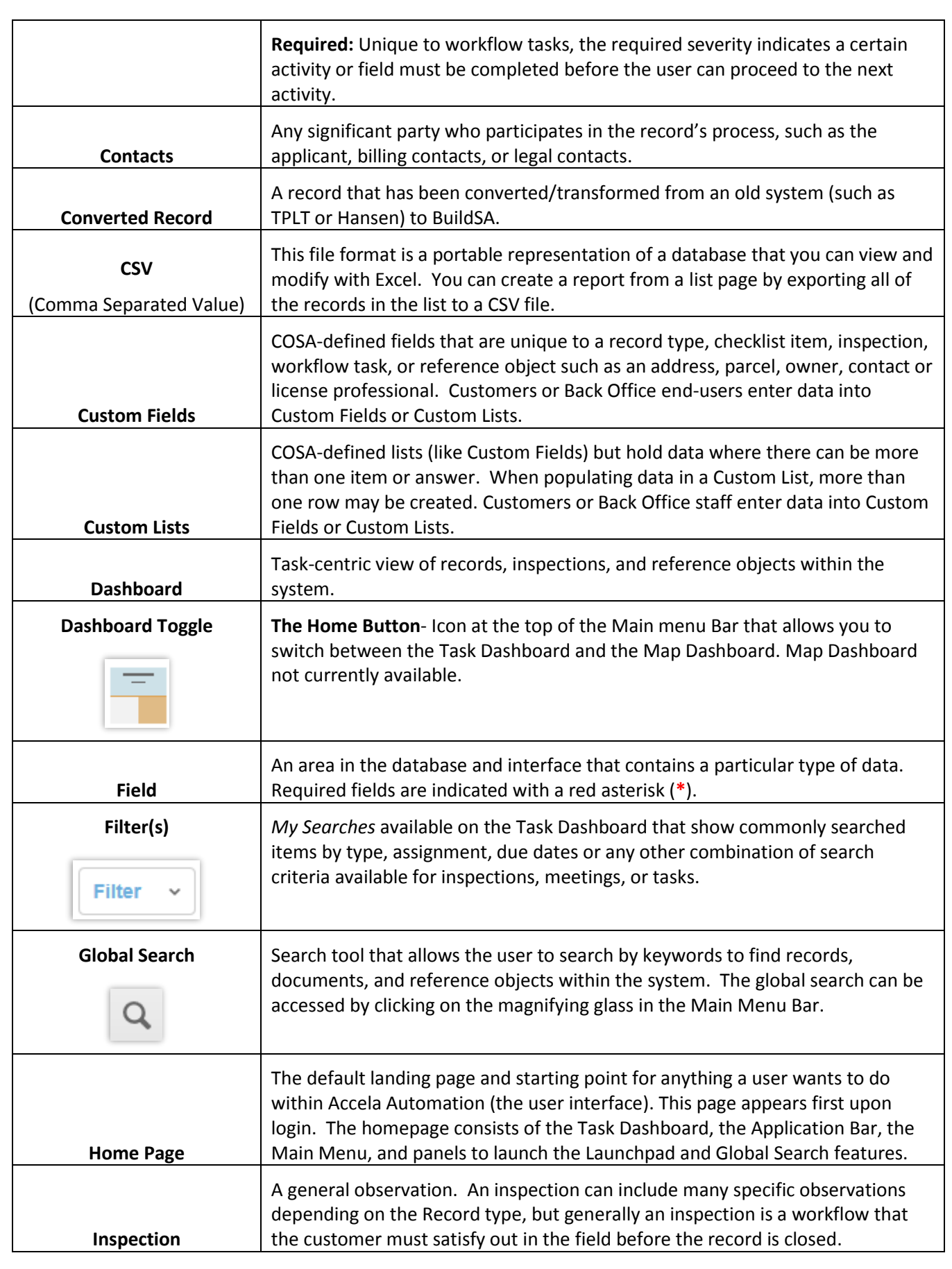

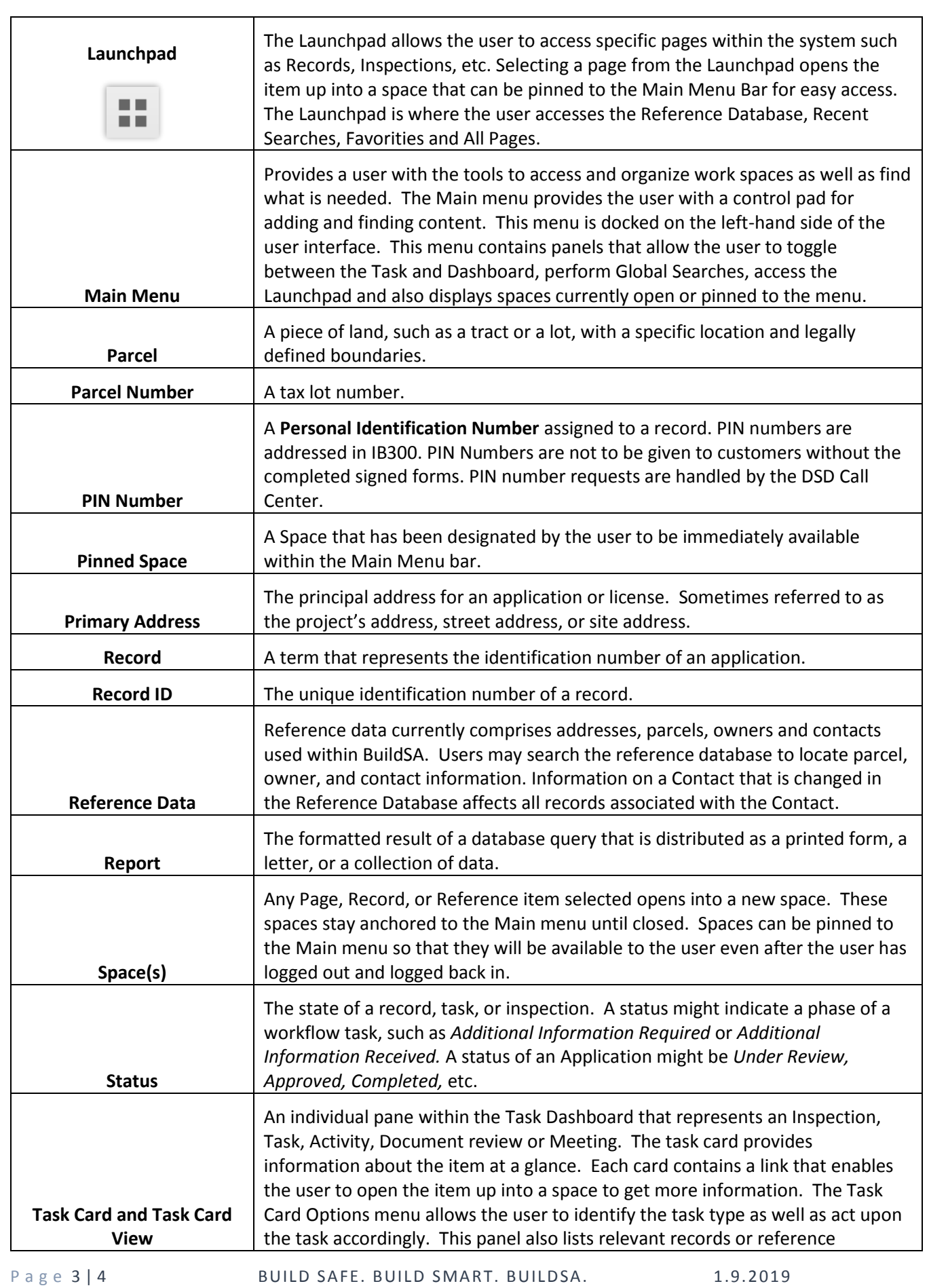

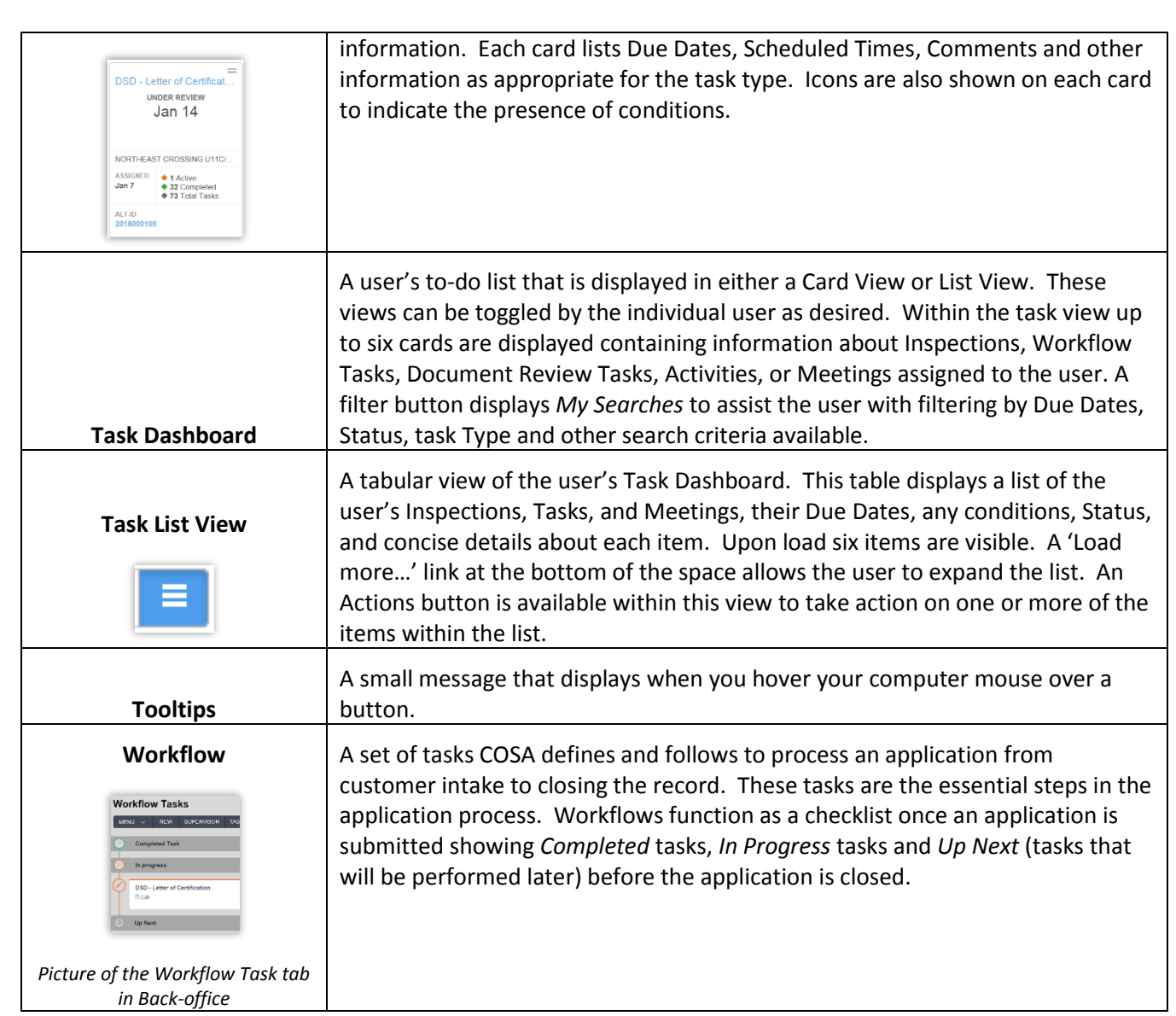